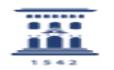

## Importar los contactos de otro cliente de correo a RoundCube

08/08/2020 10:40:57

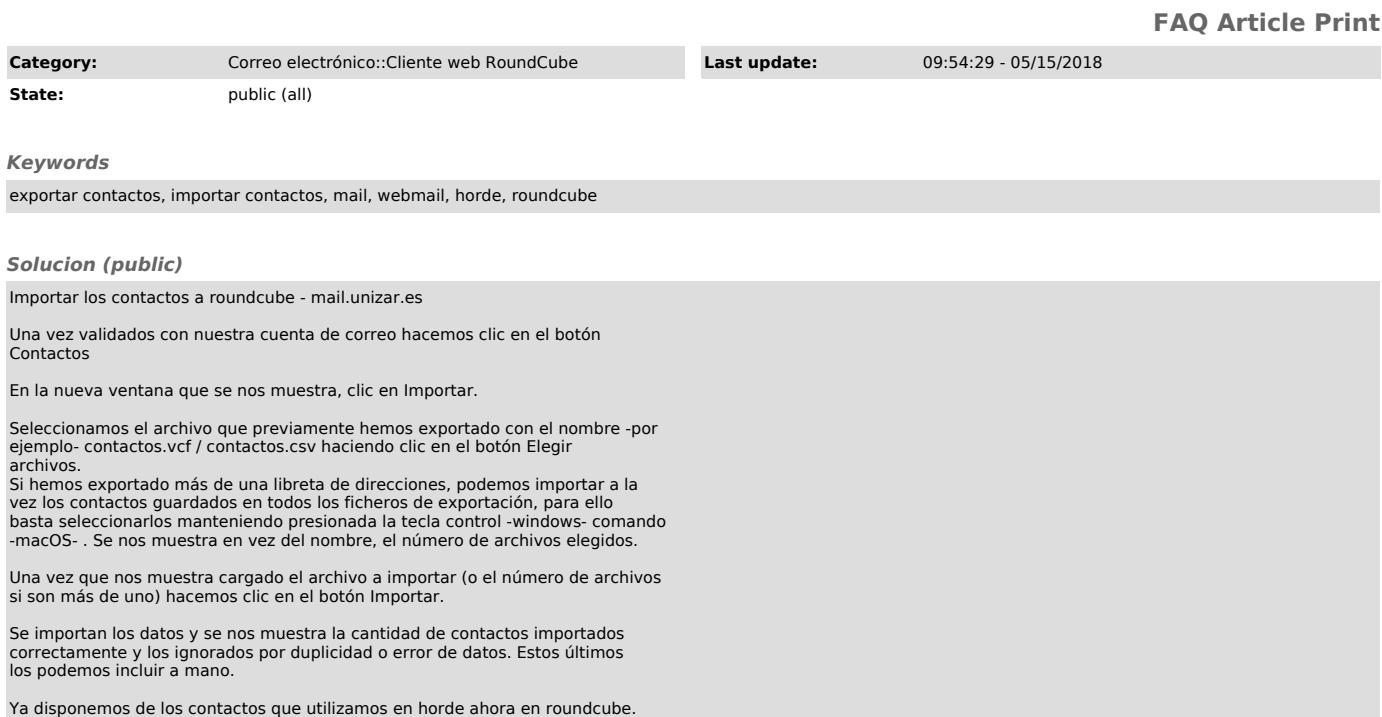